# **Descrizione Figura programma AVANZATO 2021/22**

Autori: Dominik Braun, Andreas Buch

## **Figura 1: loping inverso**

Iniziando con mezzo tonneau, l'aereo deve eseguire ¾ di looping subito dopo il tonneau, non appena viene raggiunta la verticale,

si passa immediatamente a un mezzo loopping negativo dello stesso raggio. Il ¼ di tonneau è posto metà della linea verticale

dopo aver terminato il lopping negativo. Questa linea verticale si trova esattamente sull'asse centrale del programma acrobatico.

Non è necessario annunciare l'inizio del programma prima di sorvolare il centro per la prima volta. Sono sufficienti circa 1-2 secondi prima dell'inizio del tonneau.

#### **Figura 2: nove verticale**

L'aereo effettua ¾. di looping. Dopo aver raggiunto la verticale, esegue un quarto di tonneau al centro della linea retta. Segue uscita positiva con raggio libero

## **Figura 3: looping d'ala**

Viene eseguita una salita in verticale dall'ingresso positivo. Poco prima che il veicolo si fermi, inizia la rotazione di 180 ° attorno all'asse verticale del velivolo. Nel centro della verticale verso il basso è inserito ¼ di tonneau

### **Figura 4: combinazione quadrifoglio**

L'aereo inizia un looping. Al raggiungimento di 45-60 ° inizia ¼ di tonneau mentre si continua il looping iniziato. Dopo aver completato il ¼ di tonneau, l'aereo si trova sul dorso a 90 ° nella direzione del

centro del box di acrobazia). Il raggio tracciato viene continuato fino a raggiungere una discesa a 45 ° con al centro mezzo tonneau, seguito dalluscita in volo dritto.

# **Figura 5: combinazione di gobbetta e looping**

dal volo dritta si effettua una salita verticale con angolo di 90 ° al centro della verticale viene eseguito un quarto di

tonneau. Questo è seguito da un looping di 180 ° verso il basso in verticale quindi ¾ di looping positivo portandosi in volo rovescio. I raggi nella figura sono liberamente selezionabili.

#### **Figura 6: looping quadro**

Dal volo rovescio viene portato in una traiettoria di volo verticale discendente. Con ¼ di tonneau seguito dall'uscita positiva con un angolo di 90 °,

## **Figura 7: Triangolo con mezzo tonneau**

Il velivolo effettua una salita di 45 °. con mezzo tonneau nel centro quindi inizia una

verticale con angolo di 135 °. Dopo aver mostrato chiaramente questa verticale esce con angolo di 90° positivo

#### **Figura 8: ½ tonneau, volo rovescio ½ tonneau**

dopo il Mezzo tonneau d'entrata si esegue un volo rovescio chiaramente visibile, un altro mezzo tonneau i riporta in volo dritto ,

Classe Conosciuto : <br>AVANZATO 2021/22

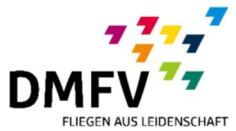

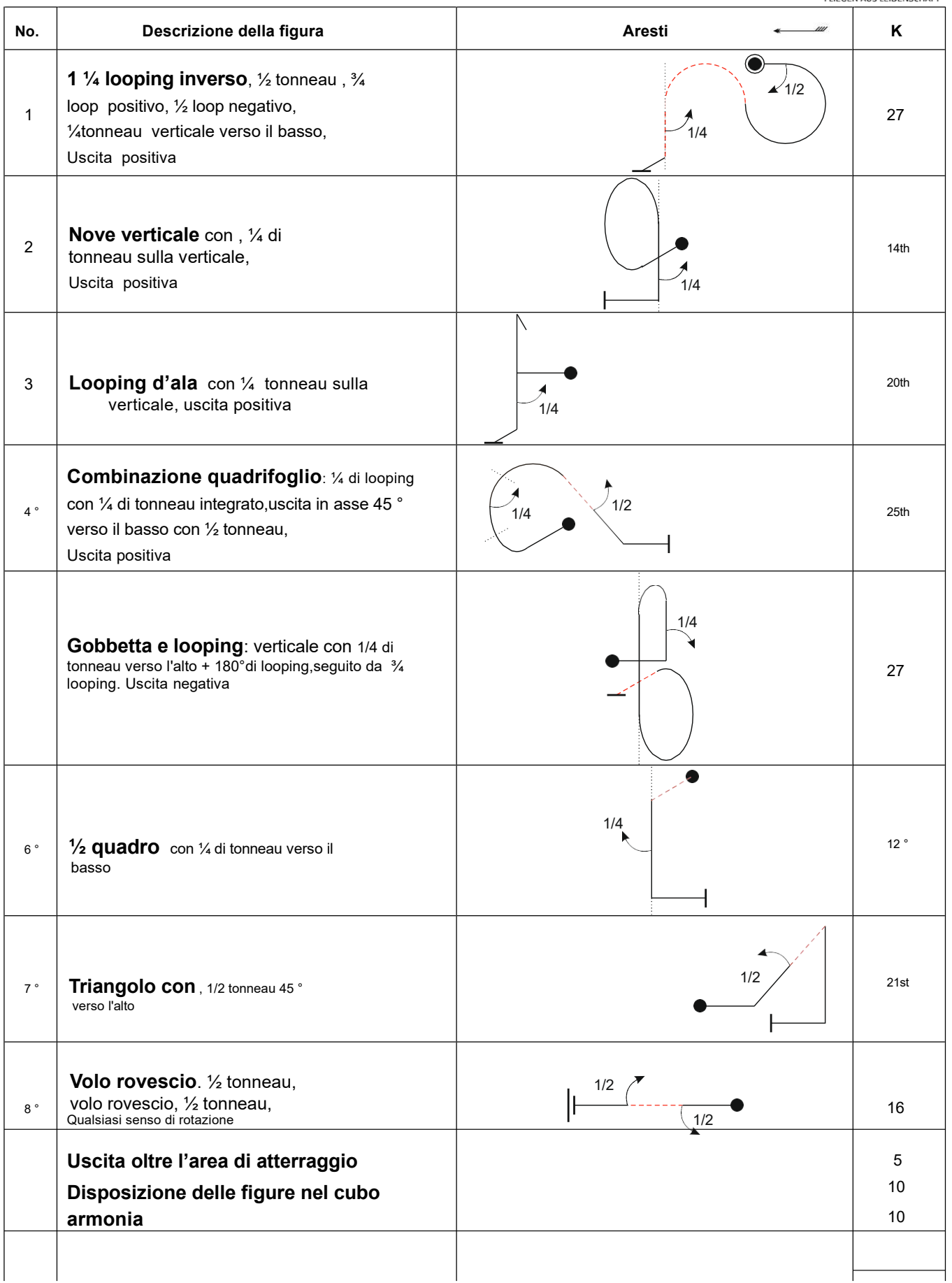

**Somma K 187**